# **Code optimization**

Advanced Compiler Construction Michel Schinz — 2024–03–28

### **Optimization**

Goal: rewrite the program to a new one that is:

- behaviorally equivalent to the original one,
- Optimization<br>
Sol: rewrite the program to a new one that is:<br>
 behaviorally equivalent to the original one,<br>
 better in some respect e.g. faster, smaller, more energy-efficient, etc. Optimizations can be broadly split in two classes:
- **machine-independent optimizations** are high-level and do not depend on the target architecture, **1. Constant Constant Constant Constant Constant Constant Constant Constant Constant Constant Constant Constant Constant Constant Constant Constant Constant Constant Constant Constant Constant Constant Constant Constant**
- **machine-dependent optimizations** are low-level and depend on the target architecture.

This lesson: machine-independent, rewriting optimizations.

### The importance of IRs

2

# **IRs and optimizations**

3

Intermediate representations (IRs) have a dramatic impact on optimizations, which generally work in two steps:

2. the program is rewritten based on the analysis.

The IR should make both steps as easy as possible.

### Case 1: constant propagation

Consider the following program fragment in some imaginary IR:  $x \leftarrow 7$ 

…

Question: can all occurrences of x be replaced by 7? Answer: it depends on the IR:

- required),
- if it disallows multiple assignment, yes!

## Case 2: inlining

5

*Inlining* replaces a call to a function by a copy of the body of that function, with parameters replaced by the actual arguments. The IR used also has a dramatic impact on it, as we can see if we try to do

7

## Other simple optimizations

Multiple assignments make most simple optimizations hard:

- *common subexpression elimination*, which consists in avoiding the repeated evaluation of expressions,
- + 7<br>
 if it allows multiple assignments, no (further data-flow analyses are<br>
 if it allows multiple assignments, no (further data-flow analyses are<br>
 if it allows multiple assignments, no (further data-flow analyses ar – (simple) *dead code elimination*, which consists in removing assignments to variables whose value is not used later,

– etc.

Common problem: analyses are required to distinguish the various "versions" of a variable that appear in the program.

Conclusion: a good IR should not allow multiple assignments to a variable!

### Naïve inlining: problem #1

6

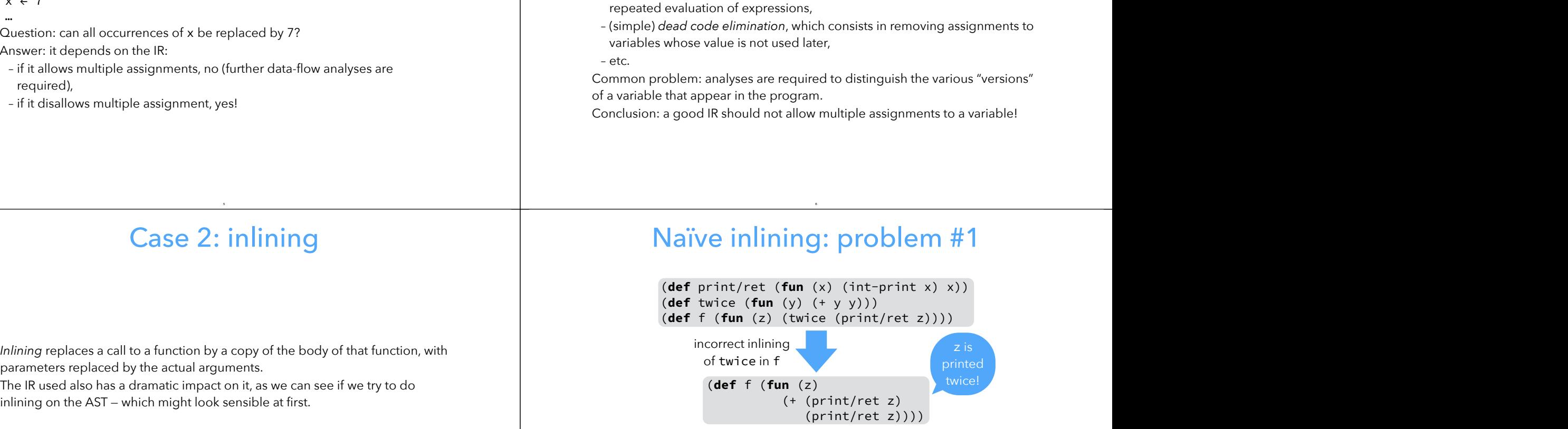

Possible solution: bind actual parameters to variables (using a let) to ensure that they are evaluated *at most* once.

### Naïve inlining: problem #2

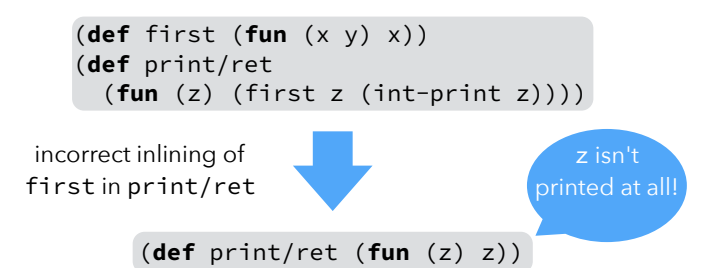

Possible solution: bind actual parameters to variables (using a let) to ensure that they are evaluated *at least* once.

### IR comparison

11

9

### Conclusion:

– standard RTL/CFG is:

- bad as its variables are mutable, but
- good as it allows only atoms as function arguments,
- RTL/CFG in SSA form and CPS/L<sub>3</sub> are:
- good as their variables are immutable,
- good as they only allow atoms as function arguments.

# Easy inlining

Common solution:

bind actual arguments to variables before using them in the body of the inlined function.

However:

the IR can also avoid the problem by ensuring that actual parameters are always atoms (variables/constants).

Conclusion:

a good IR should only allow atomic arguments to functions.

# **Simple CPS/L3 optimizations**

12

# Rewriting optimizations Rewriting optimizations<br>
(Non-)shrinking rules<br>
We can distinguish two classes of rewriting rules:<br>
The rewriting optimizations for CPS/L<sub>3</sub> are specified as a set of rewriting rules<br>
1. **shrinking rules** rewrite a term to

of the form  $T \rightarrow_{\text{out}} T'$ . The rewriting optimizations for CPS/L<sub>3</sub> are specified as a set of rewriting rules<br>of the form  $T \rightarrow_{opt} T'$ .<br>These rules rewrite a CPS/L<sub>3</sub> term T to an equivalent – but hopefully more<br>efficient – term T' Rewriting optimizations (Non-)shrinking rules<br>
The rewriting connizations for C9:1, are specified as a set of rewriting rules<br>
of a belominations for the specific locations of the specific locations.<br>
The maintain groups e

These rules rewrite a CPS/L<sub>3</sub> term T to an equivalent – but hopefully more

### Optimization contexts

13

be incorrect to try to rewrite the parameter list of a function.

We express this constraint by specifying all the **contexts** in which it is valid to perform a rewrite, where a context is a term with a single **hole** denoted by □.

The hole of a context C can be plugged with a term T, an operation written as C[T].

15

For example, if C is (if  $\Box$  ct cf), then C[(= x y)] is

 $(if (= x y) ct cf).$ 

### (Non-)shrinking rules

We can distinguish two classes of rewriting rules:

- 1. **shrinking rules** rewrite a term to an equivalent but smaller one, and can be applied at will,
- 2. **non-shrinking rules** rewrite a term to an equivalent but potentially larger one, and must be applied carefully.

Except for inlining, all optimizations we will see are shrinking.

### Optimization contexts

16

14

### $C_{\text{oot}} ::= \Box$

 $|(let_{p} ((n (p a_{1}...))) C_{opt})$  $|(let_c ((c_1 e_1) ... (c_i (cnt (n_{i,1} ...) C_{opt})) ... (c_k e_k)) e)|$  $|(let_c ((c_1 e_1) ...) C_{opt})$  $|(let_f ((f_1 e_1)...(f_i (fun (n_{i,1}...) C_{opt}))... (f_k e_k)) e)$  $|$  (let<sub>f</sub> ((f<sub>1</sub> e<sub>1</sub>) ...)  $C_{\text{opt}}$ )

### Optimization relation

By combining the optimization rewriting rules — presented later — and the optimization contexts, it is possible to specify the optimization relation  $\Rightarrow_{\text{opt}}$ that rewrites a term to an optimized version:  $C_{opt}[T] \Rightarrow_{opt} C_{opt}[T']$  where  $T \rightarrow_{opt} T'$ 

### Dead code elimination

 $(let<sub>p</sub> ((n (pa<sub>1</sub>...))) e)$  $\rightarrow_{\text{ont}}$  e

[*when* n *is not free in* e *and* p ∉ { byte-read, byte-write, block-set! }]

 $(let_{f} (n_1 f_1)...(n_i f_i)...(n_k f_k)) e)$ →opt  $(left f (n_1 f_1)...(n_k f_k)) e)$  $[when n_i is not free in \{f_1, ..., f_{i-1}, f_{i+1}, ..., f_k, e\}]$ 

The rule for continuations is similar to the one for functions.

### Dead code elimination

19

17

### Limitation:

Does not eliminate dead, mutually-recursive functions. Solution:

– start from the main expression of the program, and

– identify all functions transitively reachable from it. All unreachable functions are dead.

### **CSE**

20

18

```
(let<sub>p</sub> ((n<sub>1</sub> (+ a<sub>1</sub> a<sub>2</sub>)))C_{\text{opt}}[(let_{p} ((n_{2} (+ a_{1} a_{2}))) e)]→opt (let<sub>p</sub> ((n<sub>1</sub> (+ a<sub>1</sub> a<sub>2</sub>))) C<sub>opt</sub>[e(n<sub>2</sub>→n<sub>1</sub>)])
```
 $(let<sub>p</sub> ((n<sub>1</sub> (- a<sub>1</sub> a<sub>2</sub>)))$  $C_{\text{opt}}[(let_{p} ((n_{2} (- a_{1} a_{2}))) e)]$ →opt  $(leftp (n_1 (- a_1 a_2))) C_{opt}[e[n_2\rightarrow n_1]])$ 

etc.

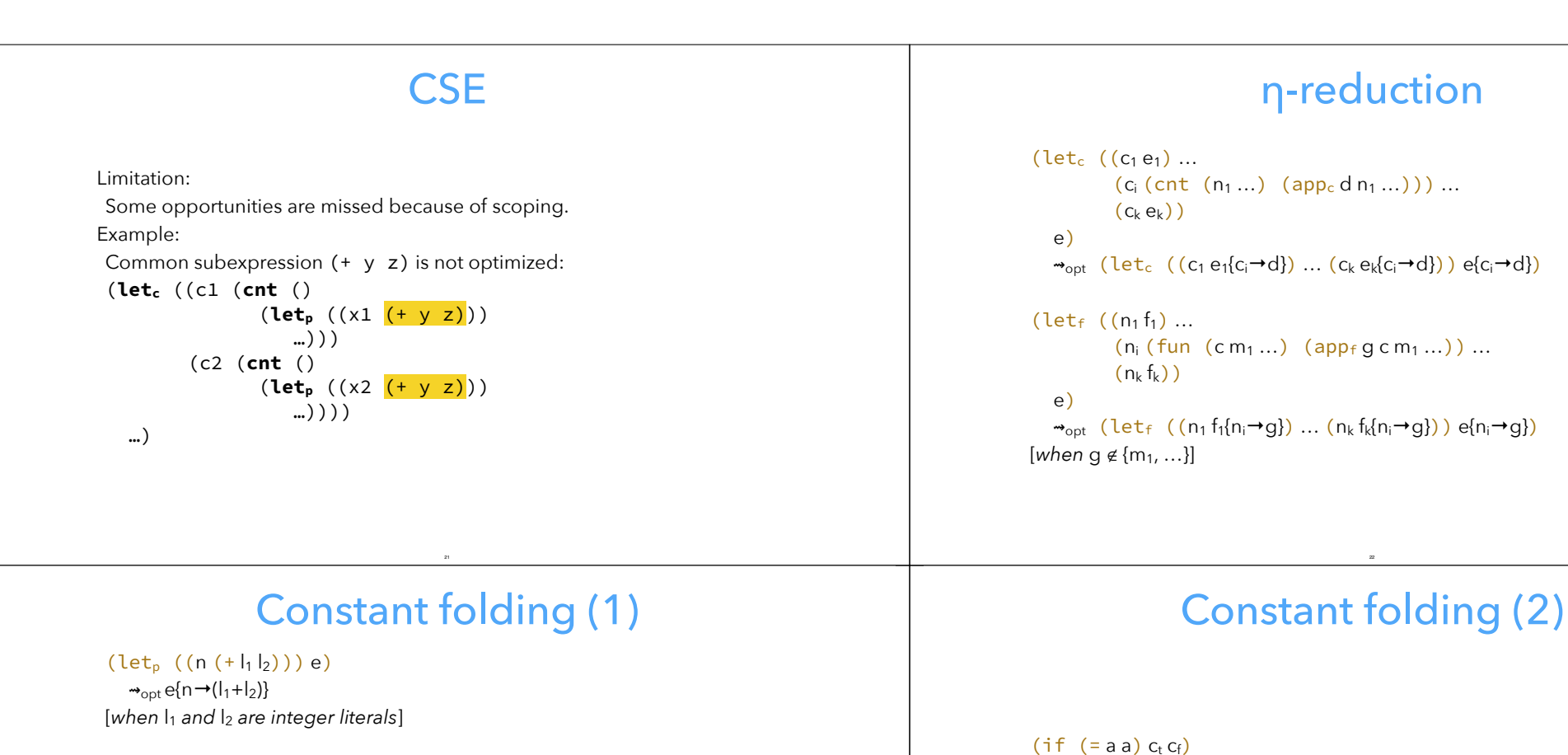

 $\rightarrow$ <sub>opt</sub> (app<sub>c</sub>  $C_t$ )

 $(if ( < a a) c<sub>t</sub> c<sub>f</sub>)$  $\rightarrow$ <sub>opt</sub> (app<sub>c</sub>  $C_f$ )

24

etc.

 $(let<sub>p</sub> ((n (- l<sub>1</sub> l<sub>2</sub>))) e)$  $\rightarrow$ <sub>opt</sub> e{n →(l<sub>1</sub>-l<sub>2</sub>)}

 $(let<sub>p</sub> ((n (*  $|_{1}|_{2})$ )) e)$  $\rightarrow$ <sub>opt</sub> e{n →(l<sub>1</sub>×l<sub>2</sub>)}

etc.

[when  $I_1$  and  $I_2$  are integer literals]

[when  $I_1$  and  $I_2$  are integer literals]

### Neutral/absorbing elements

 $(let_n ((n (* 1 a))) e)$  $\rightarrow$ <sub>opt</sub> e{n→a}  $(let<sub>p</sub> ((n (* a 1)))) e)$  $\rightarrow$ <sub>opt</sub> e{n→a}  $(let_n ((n (* 0 a))) e)$  $\rightarrow_{\text{opt}}$  e{n→0}  $(let<sub>p</sub> ((n (* a 0)))) e)$ 

 $\rightarrow$ <sub>opt</sub> e{n→0}

etc.

### **Exercise**

25

CPS/L3 contains the following block primitives:

- block-alloc tag size
- block-tag block
- block-size block
- block-get block index
- block-set! block index value

Informally describe three rewriting optimizations that could be performed on these primitives, and in which conditions they could be performed.

27

## Block primitives

 $(let<sub>p</sub> ((b (block-alloc ts)))$  $C_{opt}$  $(let<sub>p</sub>$   $((u (block-set; bia)))$  C′ opt[(letp ((n (block-get b i))) e)])])  $\rightarrow_{\text{opt}}$  (let<sub>p</sub> ((b (block-allocts)))  $C_{opt}[(let_p ((u (block-set; bia)))$  $C'_{opt}[e(n \rightarrow a)])$ [*when tag* t *identifies a block that is not modified after initialization, e.g. a closure block*]

# **CPS/L3 inlining**

28

### (Non-)shrinking inlining

We can distinguish two kinds of inlining:

1. **shrinking inlining**, for functions/continuations that are applied exactly once,

2. **non-shrinking inlining**, for other functions/continuations. Shrinking inlining can be applied at will, non-shrinking cannot.

## Shrinking Inlining

 $(let_{f} ((f_{1} e_{1}) ... (f_{i} (fun (c_{i} n_{i,1} ...) e_{i})) ... (f_{k} e_{k}))$  $C_{\text{opt}}$  (app<sub>f</sub> f<sub>i</sub> c m<sub>1</sub> ...)])  $\rightarrow_{\text{oot}}$  (let<sub>f</sub> ((f<sub>1</sub> e<sub>1</sub>) ... (f<sub>k</sub> e<sub>k</sub>))  $C_{\text{opt}}[e_i\{c_i\rightarrow c\}(n_{i,1}\rightarrow m_1\}...])$ [when  $f_i$  *is not free in*  $C_{\text{opt}}$ ,  $e_1$ , ...,  $e_n$ ]

Similar rules exist to do the inlining inside of the body of one of the functions.

# Non-shrinking Inlining

29

In non-shrinking inlining, fresh versions of bound names should be created to preserve their global uniqueness:

 $(let_f$  (...  $(f_i (fun (c_i n_{i,1} ...) e_i)) ...)$  $C_{\text{opt}}[(app_f f_i c m_1 ...)$ →opt  $(left (… (f_i (fun (c_i n_{i,1} ...) e_i)) ...)$  $C_{opt}[e_i\{c_i\rightarrow c\}(n_{i,1}\rightarrow m_1]\ldots])$ 

Similar rules exist to do the inlining inside of the body of one of the functions.

31

# Inlining heuristics (1)

30

Heuristics must be used to decide when to perform non-shriking inlining. They typically combine several factors, like:

– the size of the candidate function — smaller ones should be inlined more eagerly than bigger ones,

32

– the number of times the candidate is called in the whole program — a function called only a few times should be inlined,

*(continued on next slide)*

### Inlining heuristics (2)

- the nature of the candidate not much gain can be expected from the inlining of a recursive function,
- the kind of arguments passed to the candidate, and/or the way these are used in the candidate — constant arguments could lead to further reductions in the inlined candidate, especially if it combines them with other constants, **Example and interaction and the expected from the continued interaction interaction curvice form that continues passed for the control of the control of the control of the control of the control of the control of the cont**

33

– etc.

### Exercise

Imagine an imperative intermediate language equipped with a return statement to return from the current function to its caller. **Contification:**<br>
Continuation:<br>
Continuation of the problem that would appear when infinite and the problem that would appear when infinite the continuing such a return statement.<br>
2. Explain how a return statement could

- 1. Describe the problem that would appear when inlining a function containing such a return statement.
- 2. Explain how a return statement could be encoded in CPS/L<sub>3</sub> and why such an encoding would not suffer from the above problem. Exercise<br>
ermediate language equipped with a return<br>
the current function to its caller.<br>
that would appear when inlining a function<br>
turn statement.<br>
In statement could be encoded in CPS/L<sub>3</sub> and why<br>
uld not suffer from

34

# **CPS/L<sub>3</sub>**<br> **"contification"**

35

Interesting optimization as it transforms functions, which are expensive (closures) into continuations, which are cheap.

# Contification example Contifiability Example: the loop function in the L3 example below can be contified, leading<br>Example: the loop function in the L3 example below can be contified, leading

**Contification example**<br>Example: the loop function in the L<sub>3</sub> example below can be contit<br>to efficient compiled code.

```
(def fact 
    (fun (x) 
       (rec loop ((i 1) (r 1)) 
           (if (> i x) 
                 r 
                (logo( + i 1) (* r i)))Contification example<br>
Me top function in the Laxample below can be contified, leading<br>
Continue to the control of the control of the control of the control of the control of the control of the control of the control of th
Contification example<br>
Example: the loop function in the L<sub>3</sub> example below can be contified, leading<br>
to efficient compiled code.<br>
(def fact<br>
(fun (x)<br>
(rec loop ((i 1) (r 1))<br>
(if (> ix)<br>
(loop (+ i 1) (* r i
```
# Contifiability

Contifiability<br>A CPS/L<sub>3</sub> function is contifiable if and only if it always returns to the same location — because then it does not need a return continuation.

- Non-recursive case: true iff that function is only used in  $a_{\text{DDf}}$  nodes, in function position, and always passed the same return continuation. **Contifiability**<br>
on is contifiable if and only if it always returns to the same<br>
suse then it does not need a return continuation.<br>
we case: true iff that function is only used in app<sub>r</sub> nodes, in<br>
sition, and always pass **Contifiability**<br>
A CPS/L<sub>3</sub> function is contifiable if and only if it always returns to the same<br>
location — because then it does not need a return continuation.<br>
- Non-recursive case: slightly more involved — see later.
- Recursive case: slightly more involved see later.

37

 $(let_{f} ((f (fun (ca_{1}...) e)))$  $C_{\text{opt}}[C'_{\text{opt}}[(\text{app}_{f} f_{C_0} n_{1,1} ...)$ ,  $(\text{app}_{f} f_{C_0} n_{2,1}, ...)$ , ...]]) →opt  $C_{opt}$  (let<sub>c</sub> ((m (cnt (a<sub>1</sub> ...) e{c→c<sub>0</sub>})))  ${\sf C'}_{\sf opt}$ [(app<sub>c</sub> m n<sub>1,1</sub> ...), (app<sub>c</sub> m n<sub>2,1</sub> ...), ...])]

### where:

- f does not appear free in  $\mathsf{C}_\mathsf{opt}$  or  $\mathsf{C'}_\mathsf{opt}$ ,
- C $^{\prime}{}_{\mathrm{opt}}$  is the smallest (multi-hole) context enclosing all applications of f,

39

 $-c_0$  is the (single) return continuation that is passed to function f.

38

write Cnt(F) — if and only if every function in F is always used in one of the following two ways:

- 1. applied to a common return continuation, or
- 2. called in tail position by a function in F.

Intuitively, this ensures that all functions in F eventually return through the common continuation.

### Example

As an example, functions even and odd in the CPS/ $L_3$  translation of the Example<br>As an example, functions even and odd in the CPS/L<sub>3</sub> translation of the<br>following L<sub>3</sub> term are contifiable:

### (**letrec**

 ((even (**fun** (x)  $(i\mathbf{f} (= 0 \times) \# t \text{ (odd } (- \times 1))))$  (odd (**fun** (x)  $(i\mathbf{f} (= 0 x) #f (even (- x 1))))))$ (even 12))

- the single use of odd is a tail call from even  $\in$  F,
- even is tail-called from odd ∈ F and called with the continuation of the letrec statement – the common return continuation  $c_0$  for this example.

41

Case 1: all non tail calls to functions in  $F = \{f_1, ..., f_i\}$  appear in the body of the  $let_f$ , and  $Cnt(F)$  holds:  $(let_f ((f_1 (fun (c_1 a_{1,1} ...) e_1)) ... (f_n ...)$ 

```
C_{\text{opt}}[e]→opt (\text{let}_{f} ((f_{i+1} (fun (c_{i+1} a_{i+1,1} ...) e_{i+1}))...(f_n ...))C_{opt} (let<sub>c</sub> ((m<sub>1</sub> (cnt (a<sub>1,1</sub> ...)
                                                e_1*{c<sub>1</sub>→c<sub>0</sub>})) …)
```
### e\*)])

where  $f_1, ..., f_i$  do not appear free in  $C_{opt}$  and e is minimal. continuation applications.

43

# Recursive contification

(even 12))<br>
Context (even 12) Calls to functions in F appear either:<br>
Cnt(F = {even, odd}) is satisfied since:<br>
Cnt(F = {even, odd}) is satisfied since: Given a set of mutually-recursive functions  $(\text{let}_{f} ((f_1 e_1) (f_2 e_2) ... (f_n e_n))$  e) the condition Cnt(F) for some F  $\subseteq$  {  $f_1$ , ...,  $f_n$  } can only be true if all the non tail calls to functions in F appear either: – in the term e, or – in the body of exactly one function  $f_i \notin F$ . Therefore, two separate rewriting rules must be defined, one per case. Example<br>
be functions even and odd in the CPS/L<sub>3</sub> translation of the<br>
term are contable:<br>
(function)<br>
(function)<br>
(function)<br>
(function)<br>
(function)<br>
(function)<br>
(function)<br>
(function)<br>
(function)<br>
(function)<br>
(function) Recursive contification<br>
of mutually-recursive functions<br>
i, e<sub>1</sub>) (f<sub>2</sub> e<sub>2</sub>) ... (f<sub>n</sub> e<sub>n</sub>))<br>
on Cnt(F) for some F c { f<sub>1</sub>, ..., f<sub>n</sub> } can only be true if all the non tail<br>
tions in F appear either:<br>
me, or<br>
we separ

42

Case 2: all non tail calls to functions in  $F = \{f_1, ..., f_i\}$  appear in the body of the function  $f_n$ , and Cnt(F) holds:

```
Note: \mathbf{R}_{\text{in}} (Let \mathbf{R}_{\text{out}})) and \mathbf{R}_{\text{out}} (Let \mathbf{R}_{\text{out}})) and \mathbf{R}_{\text{out}} (Let \mathbf{R}_{\text{out}}) and \mathbf{R}_{\text{out}}) and \mathbf{R}_{\text{out}} (Let \mathbf{R}_{\text{out}}) and \mathbf{R}_{\text{out}}) and \mathbf{R}_{\text{out}} (Let \mathbf(let_{f} (f_{1} (fun (c_{1} a_{11} ...) e_{1})) ...(f_n (fun (c_n a_{n,1} ...) C_{opt}[e_n]))) e)
                                                                                                                                                                       →opt (\text{let}_{f} ((f_{i+1} (fun (c_{i+1} a_{i+1,1} ...) e_{i+1})) ...(f_n (fun (c_n a_{n,1} ...)C_{opt}[(let_c ((m_1 (cnt (a_{1,1} ...)e_1*{c<sub>1</sub>\rightarrowc<sub>0</sub>}))
                                                                                                                                                                     …)
                                                                                                                                                                    en de la provincia de la provincia de la provincia de la provincia de la provincia de la provincia de la provincia de la provincia de la provincia de la provincia de la provincia de la provincia de la provincia de la provi
                                                                                                                                                                                                              (e_n^{\star})|))) e)
                                                                                                                                                                  where f_1, ..., f_i do not appear free in C_{\text{opt}} and e_n is minimal.
```
# Contifiable subsets

 $\boxed{\textsf{Continible subsets}}$ <br>Given a let<sub>f</sub> term defining a set of functions F = {  $\mathsf{f}_1, ..., \mathsf{f}_n$ }, the subsets of F of **Contifiable subsets**<br>
Given a Let<sub>f</sub> term defining a set of functions  $F = \{f_1, ..., f_n\}$ , the subsets of F of<br>
potentially contifiable functions are obtained by:

1. building the tail-call graph of its functions, identifying the functions that call each-other in tail position,

2. extracting the strongly-connected components of that graph.<br>A given set of strongly-connected functions  $F_i \subseteq F$  is then either contifiable The straining continuous directions are obtained by:<br>
1. building the tail-call graph of its functions, identifying the functions that<br>
call each-other in tail position,<br>
2. extracting the strongly-connected components of together, i.e. Cnt( $F_i$ ), or not contifiable at all – i.e. none of its subsets of functions are contifiable. functions are contifiable.<br>
The continuity of the continuity of the continuity of the continuity of the continuity of the continuity of the<br>
The continuity of the continuity of the continuity of the continuity of the conti